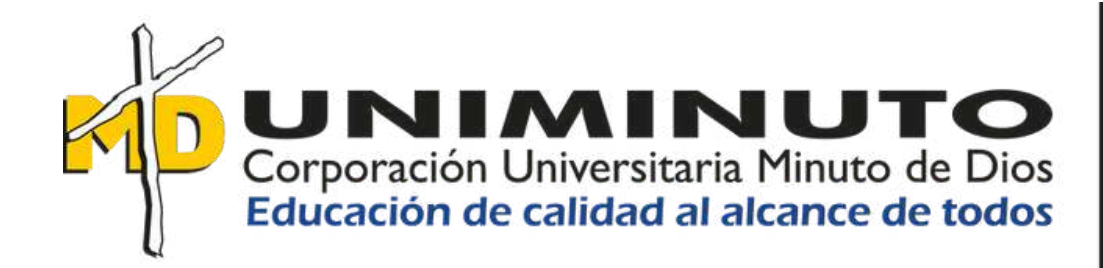

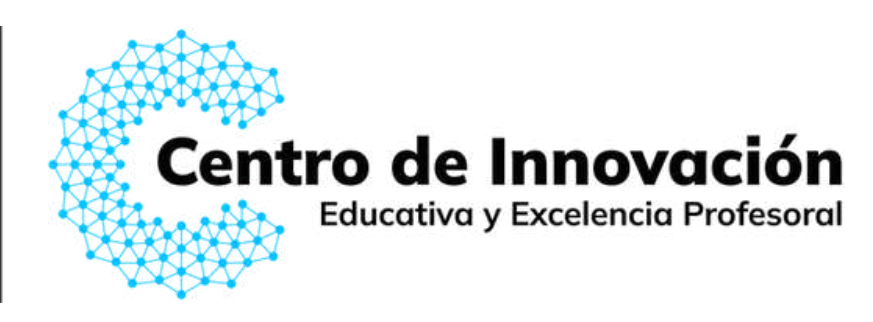

# Cree material educativo en audio y video

# **Fliki.AI**

# **1999**<br> **1999**<br> **1999**<br> **1999**<br> **1999**<br> **1999**<br> **1999**<br> **1999**<br> **1999**

**S** 

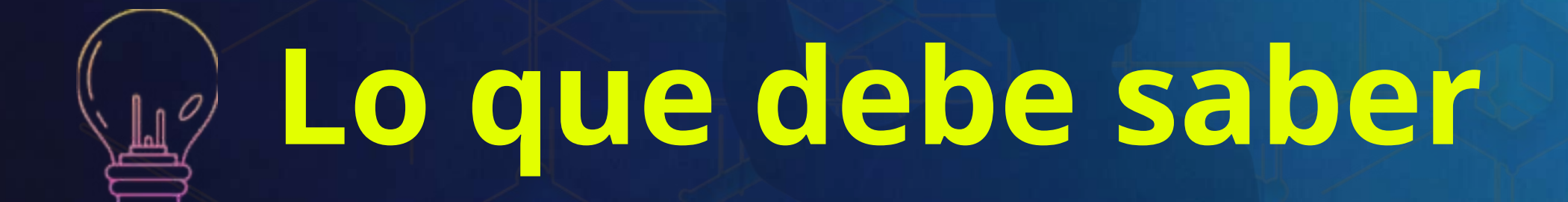

**Reto** Generar recursos educativos de audio y video usando voces producidas por IA.

**Fliki.ai**: es una herramienta con versión de uso libre y también versión premium, que permite convertir textos en archivos de audio y video, facilitando su enseñanza y comprensión.

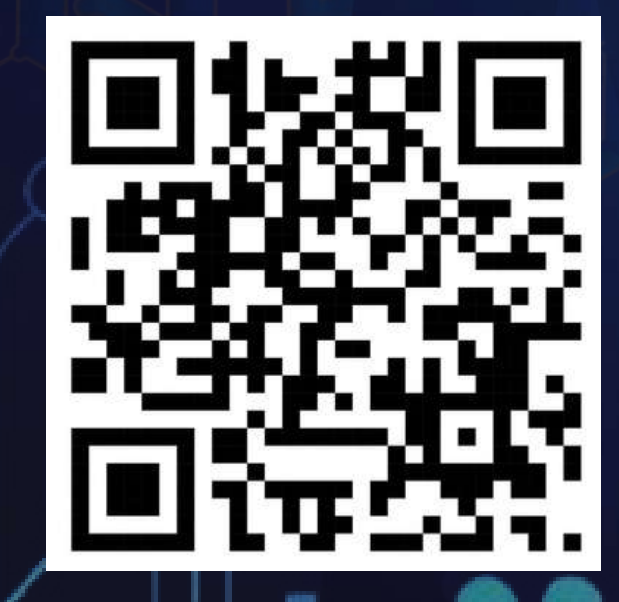

**Escanee el código y explore la herramienta**

**e**

**r**

**i**

**e**

**IA y creatividad para potenciar el ejercicio docente.**

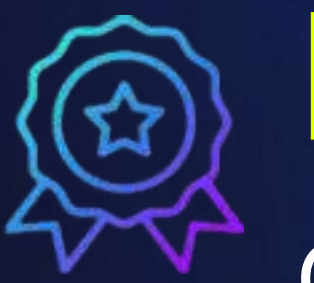

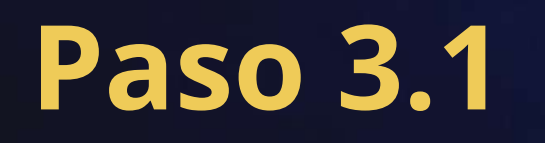

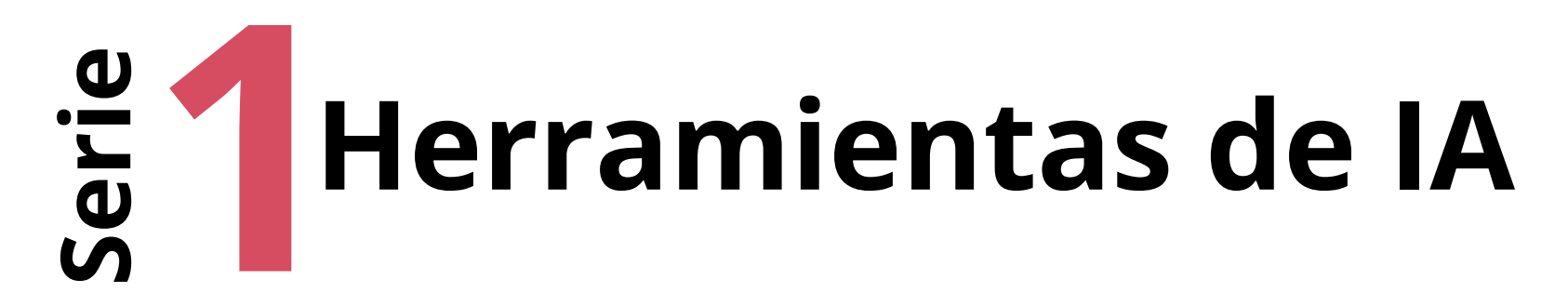

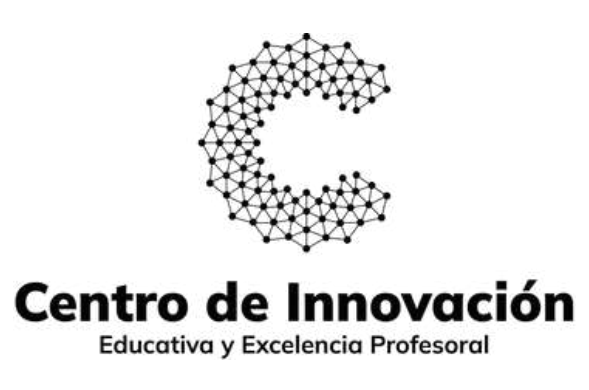

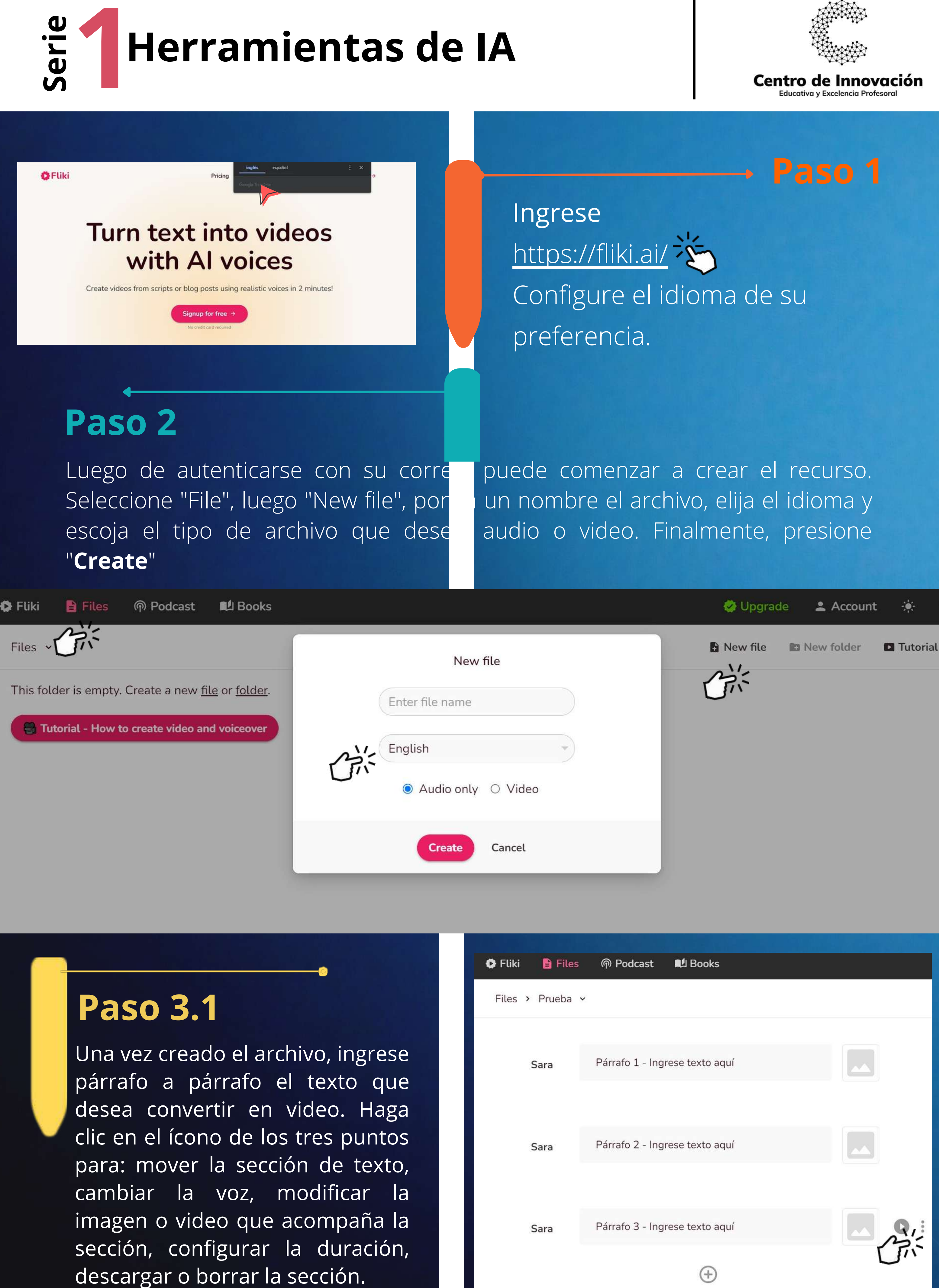

Una vez creado el archivo, ingrese párrafo a párrafo el texto que desea convertir en video. Haga clic en el ícono de los tres puntos para: mover la sección de texto, cambiar la voz, modificar la imagen o video que acompaña la sección, configurar la duración,

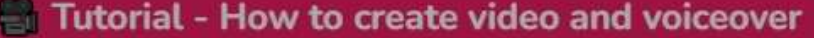

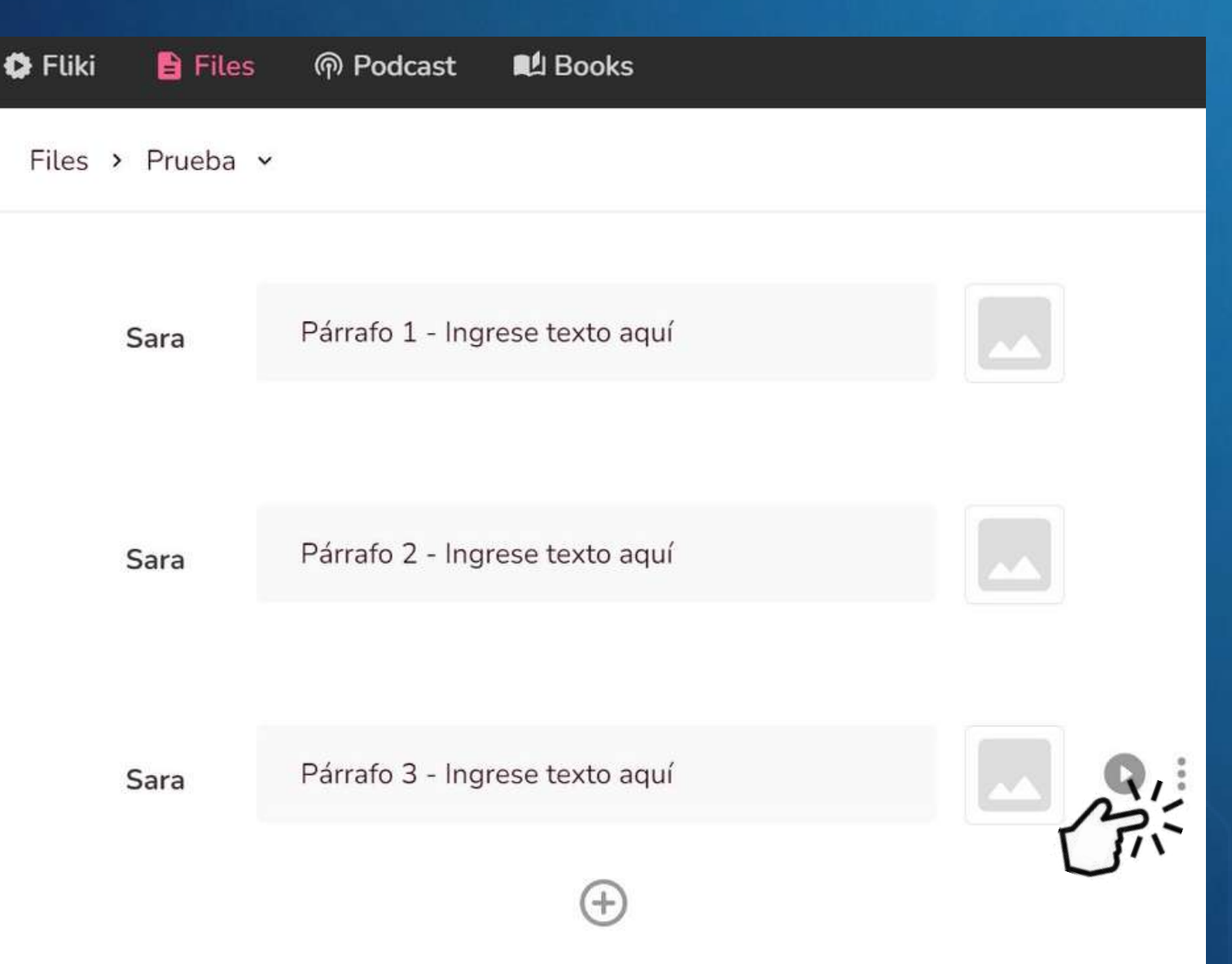

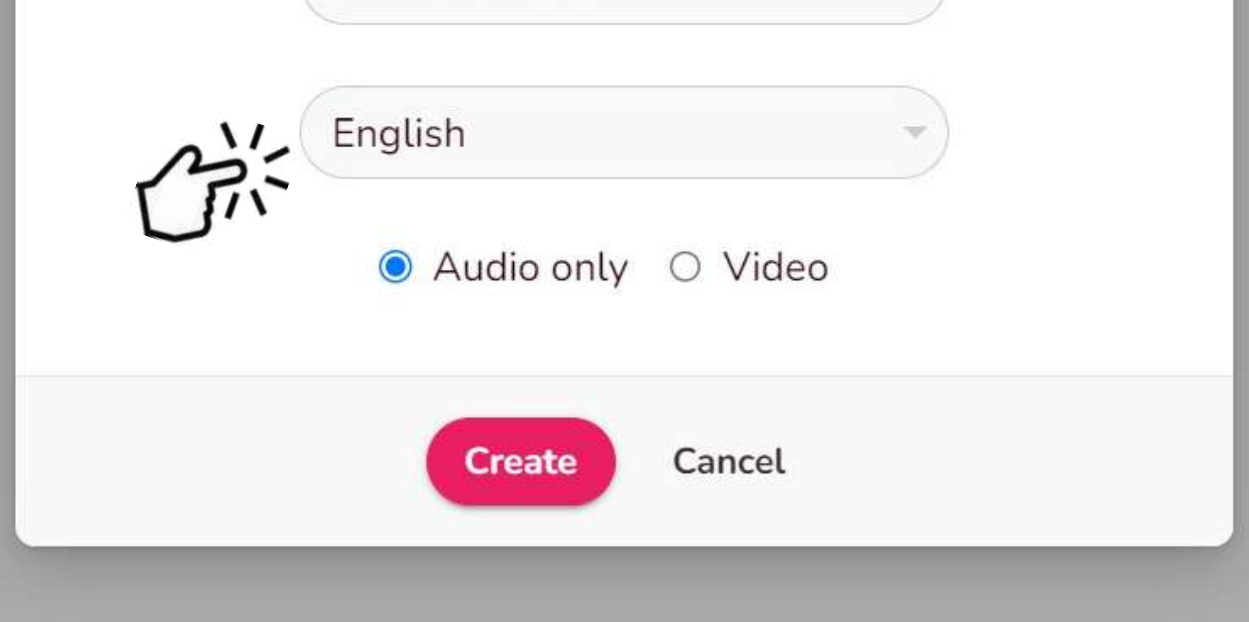

### **Paso 4**

# **Paso 5**

### **Paso 3.2**

Debe abrirse un pop-up que indique que el video está siendo proceso. Al correo electrónico registrado llegará una notificación cuando el recurso esté listo para su descarga.

En la parte derecha de la pantalla habrá una vista previa en la que puede ir haciendo seguimiento a la creación del vídeo.

Puede usar la opción "Auto-pick video" para que el programa asigne una imagen o video relacionado de acuerdo con el contenido del párrafo ingresado. Al finalizar haga clic en "Export"

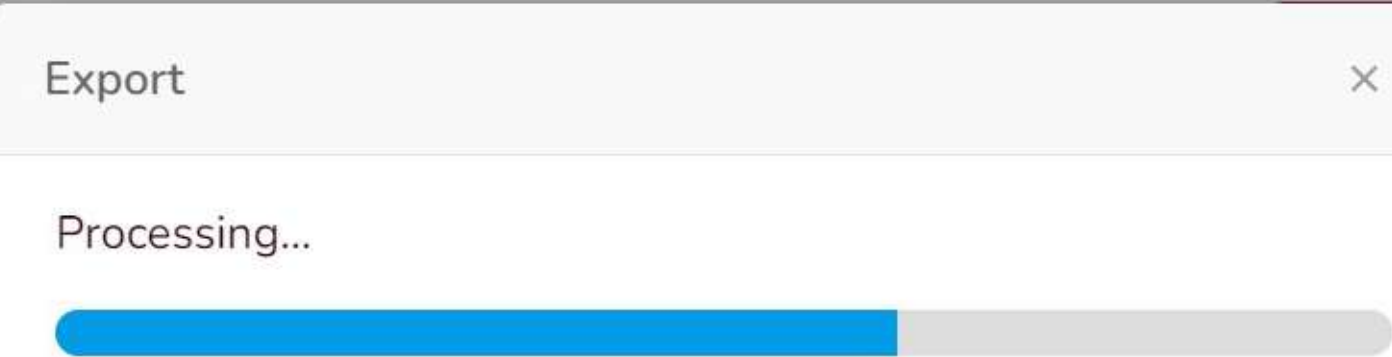

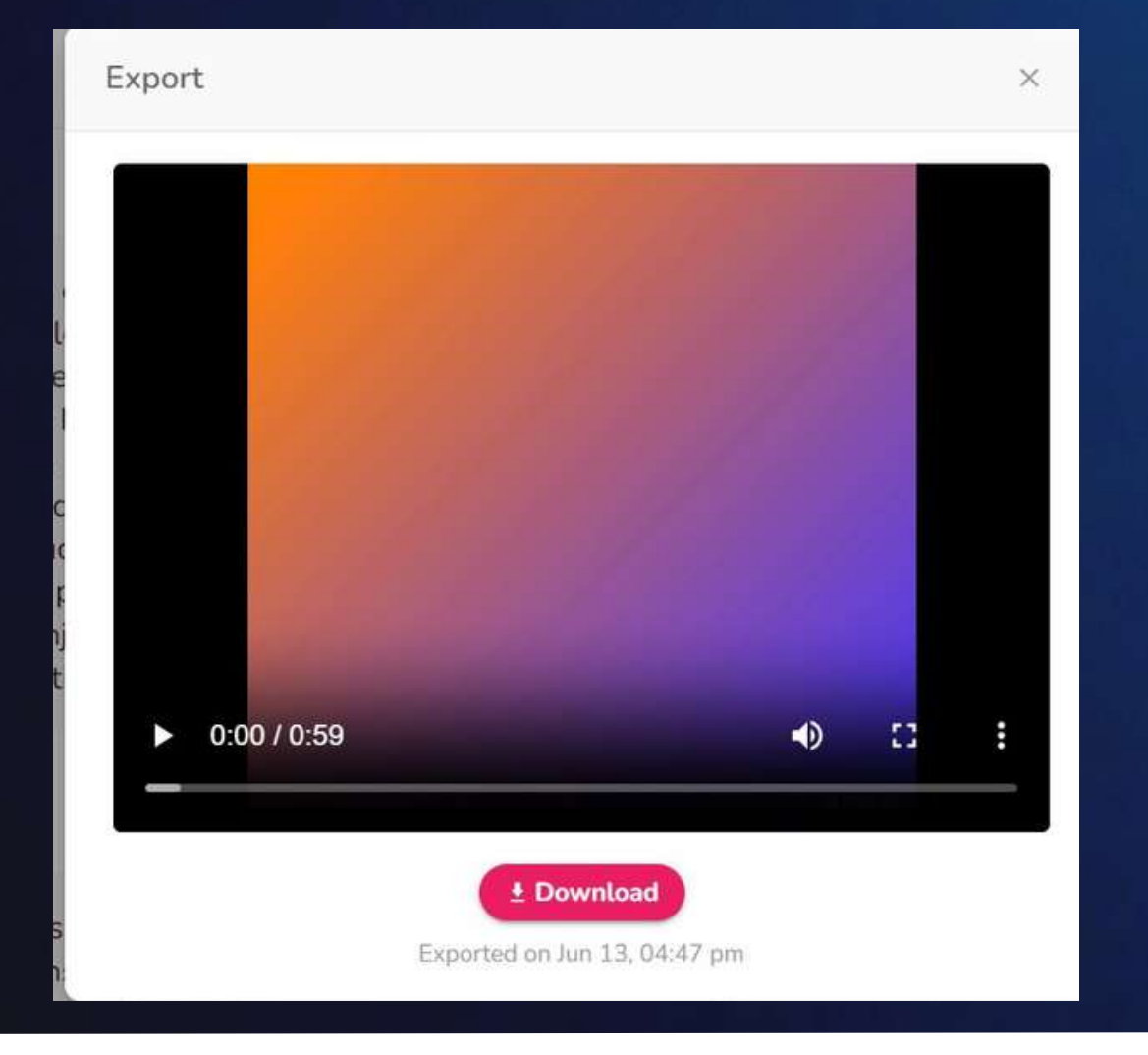

Puede descargar el recurso directamente en la página de la

¿Quiere profundizar sobre este y otros recursos para innovar en sus clases? **Agende su cita con los consultores de innovación**

**Evaluar** la pertinencia y correspondencia del contenido generado. **Adaptar** el resultado conforme a lo que usted requiere y al uso que le vaya a dar.

Esta herramienta de IA es un **apoyo** para optimizar y dinamizar el trabajo pedagógico del profesor.

La versión básica permite la creación de recursos con un total de tiempo de 120 minutos al mes. La versión pro permite la creación de recursos con un total de tiempo de 180 minutos al mes. La versión premium permite la creación de recursos con un total de 600 minutos al mes.

### **Tener en cuenta:**

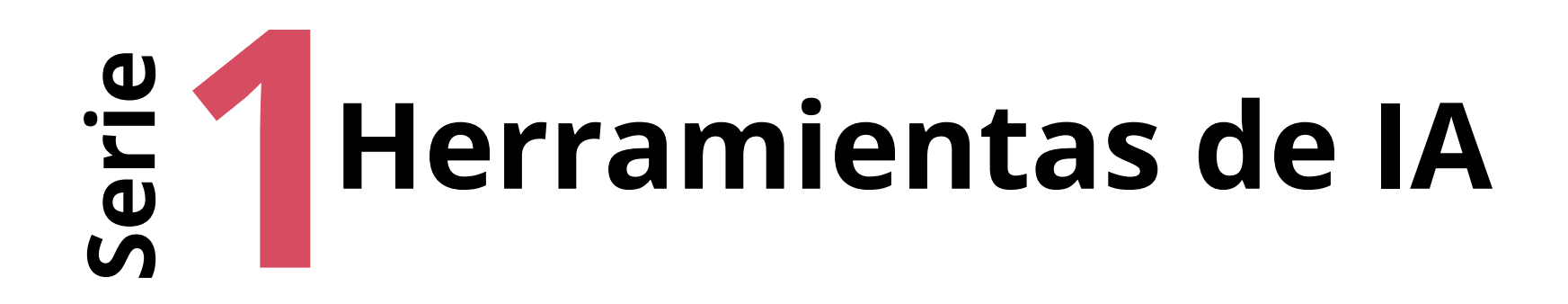

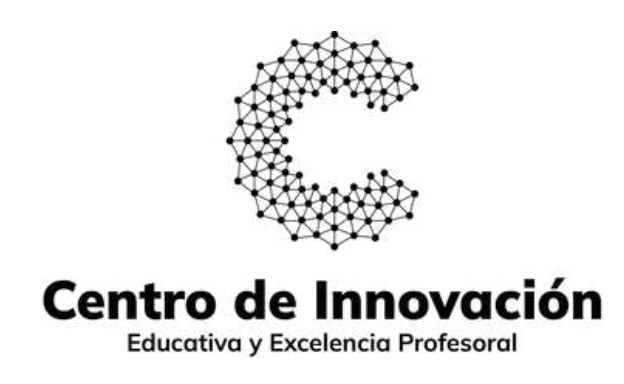

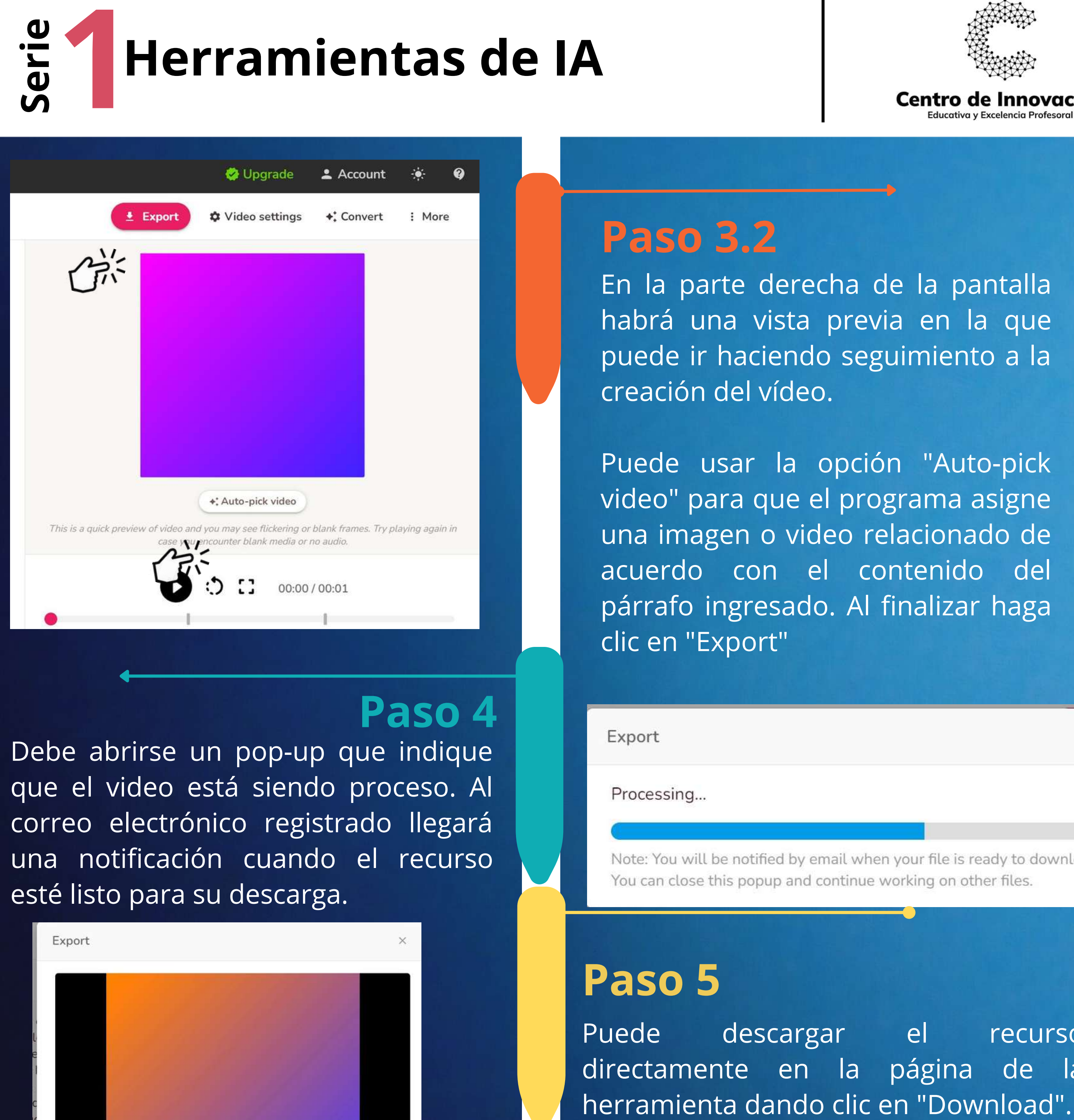

Profesor de **UNIMINUTO**

**[Agende](https://centroinnovacioneducativa.uniminuto.edu/interactuar-con-los-consultores-de-innovacion-pedagogica/) aquí**